Course Name: B.Sc. Animation Class: F.Y., S.Y., T.Y.

# Framework of the Revised Syllabus to be implemented from Academic year 2015-2016

| F.Y. B.Sc. Animation |                                                            |  |  |
|----------------------|------------------------------------------------------------|--|--|
|                      | Theory Papers                                              |  |  |
| Paper ID             | Paper Name                                                 |  |  |
| AN-1101              | Introduction to Elements of Information Technology         |  |  |
| AN-1102              | Introduction to Programming Languages                      |  |  |
| AN-1103              | Basics of Animation                                        |  |  |
| AN-1104              | Foundation Art                                             |  |  |
| AN-1105              | Computer Based 2D Animation                                |  |  |
| AN-1106              | Introduction to Graphics                                   |  |  |
| AN-1107              | Elements of 3D Design                                      |  |  |
| AN-1108              | Introduction to Mass Communication and Media Literacy      |  |  |
| Practical Pape       | ers                                                        |  |  |
| AN-1109              | Introduction to Programming languages                      |  |  |
| AN-1110              | Foundation Art & Basics of Animation                       |  |  |
| AN-1111              | Introduction to Graphics                                   |  |  |
| AN-1112              | Elements of 3D Design                                      |  |  |
|                      | S.Y. B.Sc. Animation                                       |  |  |
|                      | Theory Papers                                              |  |  |
|                      | Semester I                                                 |  |  |
| Paper ID             | Paper Name                                                 |  |  |
| AN-2101              | Value Education                                            |  |  |
| AN-2102              | 3D Production (Using Software Maya)                        |  |  |
| AN-2103              | Graphics Art ( Using Software Adobe Indesign)              |  |  |
| AN-2104              | Multimedia Systems                                         |  |  |
| AN-2105              | Animation Techniques – I                                   |  |  |
| AN-2106              | Production Process – I                                     |  |  |
|                      | Semester II                                                |  |  |
| Paper ID             | Paper Name                                                 |  |  |
| AN-2201              | Value Education (Skill Development, Personality            |  |  |
|                      | Development, Mind Mapping)                                 |  |  |
| AN-2202              | 3D Production (Using Software Mudbox)                      |  |  |
| AN-2203              | Introduction to Action Script (Using Software Adobe Flash) |  |  |
| AN-2204              | Multimedia Communication                                   |  |  |
| AN-2205              | Animation Techniques – II                                  |  |  |
| AN-2206              | Production Process – II                                    |  |  |

|          | Practical Papers     |
|----------|----------------------|
| Paper ID | Paper Name           |
| AN-2207  | 3D Production I & II |

| AN-2208                             | Cumbias Aut                     |  |  |
|-------------------------------------|---------------------------------|--|--|
| AN-2200                             | - Graphics Art                  |  |  |
| 4 N. 2200                           | - Introduction to Action Script |  |  |
| AN-2209                             | - Animation Techniques I & II   |  |  |
|                                     | - Production Process I & II     |  |  |
|                                     | T.Y. B.Sc. Animation            |  |  |
|                                     | Theory Papers                   |  |  |
|                                     | Semester I                      |  |  |
| Paper ID                            | Paper Name                      |  |  |
| AN-3101                             | Script Writing                  |  |  |
| AN-3102                             | Web Technology                  |  |  |
| AN-3103                             | Game Design                     |  |  |
| AN-3104                             | Digital Editing                 |  |  |
| AN-3105                             | VFX – I                         |  |  |
| AN-3106                             | Creative Thinking               |  |  |
|                                     | Semester II                     |  |  |
| Paper ID                            | Paper Name                      |  |  |
| AN-3201                             | IPR and Cyber Security          |  |  |
| AN-3202 User Interface (UI ) Design |                                 |  |  |
| AN-3203                             | AN-3203 Game Production         |  |  |
| AN-3204                             | Motion Graphics                 |  |  |
| AN-3205                             | VFX – II                        |  |  |
| AN-3206                             | New Media                       |  |  |
|                                     | Practical Papers                |  |  |
| Paper ID                            | Paper Name                      |  |  |
| AN-3207                             | - Web Design                    |  |  |
|                                     | - User Interface (UI) design    |  |  |
| AN-3208                             | - Motion Graphics               |  |  |
|                                     | - VFX II                        |  |  |
| AN-3209                             | 1. 100 marks project including- |  |  |
| I                                   | - Showreel                      |  |  |
|                                     | - Showreer                      |  |  |

(Formerly University of Pune)

## **Proposed Draft of S.Y.B.Sc (Animation) Syllabus**

## To be implemented from Academic Year - 2016-17

## Sub: - Value Education-I (AN 2101) SEM:-I

#### Objectives:

- 1. To understand the meaning of values and different kinds of values
- 2. To inculcate knowledge of values through education
- 3. To help students to be a true human being who are bale to face life and make it meaningful and happy.
- 4. To improve person's sense of right and wrong or "ought" to be.
- 5. To understand how values tend to influende attitudes and behavior and helo to solve common human problems.
- 6. To help relate values to the norms of a culture.

#### UNIT-I

[2]

Value Education - Definition - relevance to present day - Concept of Human Values - self introspection - Self esteem.

#### **UNIT-II**

[10]

Family values - Components, structure and responsibilities of family - Neutralization of anger - Adjustability - Threats of family life - Status of women in family and society - Caring for needy and elderly - Time allotment for sharing ideas and concerns.

Family, Peace in Family, Society, The Law of Life, Brotherhood, The Pride of Womanhood, Five responsibilities/duties of Man: - a) to himself, b) to his family, c) to his environment, d) to his society, e) to the Universe in his lives (Kural)

#### **UNIT-III**

[7]

Ethical values - Professional ethics - Mass media ethics - Advertising ethics - Influence of ethics on family life - psychology of children and youth - Leadership qualities - Personality development.

[12]

Social values - Faith, service and secularism - Social sense and commitment - Students and Politics - Social awareness, Consumer awareness, Consumer rights and responsibilities - Redressal mechanisms.

Thriftness (Thrift)/Economics (Kural 754), Health (Kural 298), Education (Kural 400), Governance (Kural 691), People's responsibility/ duties of the community (Kural 37), World peace (Kural 572)

#### **UNIT-V**

[8]

Effect of international affairs on values of life/ Issue of Globalization - Modern warfare - Terrorism. Environmental issues - mutual respect of different cultures, religions and their beliefs. 2

#### UNIT - VI

[9]

#### **Impact of Global Development on Ethics and Values**

Conflict of cross-cultural influences, mass media, cross-border education, materialistic values, professional challenges and compromise.

Modern Challenges of Adolescent Emotions and behavior; Sex and spirituality: Comparision and competition; positive and negative thoughts.

#### **Reference Books**

- 1. T. Anchukandam and J. Kuttainimathathil (Ed) Grow Free Live Free, Krisitu Jyoti Publications, Bangalore (1995)
- 2. Mani Jacob (Ed) Resource Book for Value Education, Institute for Value Education, New Delhi 2002.
- 3. DBNI, NCERT, SCERT, Dharma Bharti National Institute of Peace and Value Education, Secunderabad, 2002.
- 4. Daniel and Selvamony Value Education Today, (Madras Christian College, Tambaram and ALACHE, New Delhi, 1990)
- 5. S. Ignacimuthu Values for Life Better Yourself Books, Mumbai, 1991.
- 6. M.M.M.Mascaronhas Centre for Research Education Science and Training for Family Life Promotion Family Life Education, Bangalore, 1993.

Value Education for Health, Happiness and Harmony, The World Community Service Centre Vethathiri Publications Rs 35/- (for All Units)

- 2. Philosophy of Universal Magnetism (Bio magnetism, Universal Magnetism) The World Community Service Centre Vethathiri Publications (for Unit VI)
- 3. Thirukkural with English Translation of Rev. Dr. G.U. Pope, Um

#### WEBSITES AND e-LEARNING SOURCES:

www.rkmissiondhe/.org/education.html/ www.clallam:;org/lifestyle/education.html/ www.sun.com/../edu/progrmws/star.html/ www.infoscouts.com www.secretofsuccess.com www.1millionpapers.com

http://militarlyfinance.umuc.edu/education/edu-network.html/

(Formerly University of Pune)

## Proposed Draft of S.Y.B.Sc (Animation) Syllabus

# To be implemented from Academic Year - 2016-17

## Sub: - Value Education-II (AN 2201) SEM:-II

#### Objectives:

- Students are encouraged to follow soft skills as self assessment, self awareness and building self confidence.
- To enhance communication skill and encouraged leadership qualities.
- To develop interpersonal and non verbal communication techniques.
- To enhance the effective written communication skills.
- To encourage students to learn ethics and etiquettes.

#### 1. Self Development and Assessment

(Lectures-12)

#### (Enhancing Soft Skills by Prof. Dipali Biswas - Shroff Publishers & Distributors Pvt. Ltd.)

- 1.1Self-Assessment
- 1.2 Self Awareness
- 1.3 Perception and Attitudes
- 1.4 Values and Belief System
- 1.5 Personal Goal Setting
- 1.6 Career Planning
- 1.7 Self-Esteem
- 1.8 Building of Self-Confidence

# 2. Components of Communication, Principles of communication Barriers, Listening Skills (Lectures -15)

# (Enhancing Soft Skills by Prof. Dipali Biswas - Shroff Publishers & Distributors Pvt. Ltd.)

- 2.1 Components of communication
- 2.2 Principles of Communication
- 2.3 Overcoming Communication barriers
- 2.4 Public Speaking
  - a. Group Discussion
  - b. Oral Presentation skills, perfect interview
  - c. Listening skills

- 2.5 Use of presentation graphics & Aids
- 2.6 Study of Communication

#### 3. Inter-Personal Communication and Non Verbal Communication (Lectures -14)

# (Communication Skill for Effective Management by Dr. Anjali Ghanekar –Everest Publishing House –EPH)

- 3.1 Inter-Personal Communication
- 3.2 Johari Window
- 3.3 Open Self: (Arena)
- 3.4 Blind Self
- 3.5 Hidden Self (Façade)
- 3.6 Undiscovered Self
- 3.7 Other important variables in Inter-Personal Communication
- 3.8 Advantages and Disadvantages of Oral Communication
- 3.9 Face-to-Face Communication
  - 3.9.1 Nature and Important
- 3.10 Difference between "Face-to-face" and "Oral" Communication
  - 3.10.1 Limitations
- 3.11 Speaking Skill
  - 3.11.1 Expressive Style
  - 3.11.2 Directive Style
  - 3.11.3 Problem-Solving Style
  - 3.11.4 Meta Style
- 3.12 Telephonic Meetings
- 3.13 Small Group Discussion
  - 3.13.1 Committee and Conference
  - 3.13.2 Variables Affecting Group Communication
- 3.14 Meetings
- 3.15 Participant's Responsibilities
- 3.16 Leader's Responsibilities
- 3.16 Non Verbal Communication
  - 3.16.1 Difference between Verbal and Non-Verbal Communication
- 3.17 Importance of Non-Verbal Communication
- 3.18 Functions of Non-Verbal Communication
- 3.19 Role of Non-Verbal Communication
- 3.20 Major Categories of Non-Verbal Language
- 3.21 How to Handle Question and Answer Sessions

#### 4. Written Communication

(Lectures -4)

#### (Communication Skill by Dr. Nageshwar Rao and Das-Himalaya Publishing House)

- 4.1 Meaning of Written Communication
- 4.2 Characteristics of Written Communication
- 4.3 Objectives of Written Communication
- 4.4 Communication Problems of Writers
- 4.5 Pointers and Structure of Written Communication

#### **5. Ethics and Etiquettes**

(Lectures -3)

(Enhancing Soft Skills by prof. Dipali Biswas- Shroff Publishers & Distributors Pvt. Ltd.)

- 5.1 Business Ethics
- 5.2 Telephone Etiquettes

#### Reference Books:-

- 1. Enhancing Soft Skills by Prof. Deepali Biswas Shroff Publishers & Distributors Pvt. Ltd.
- 2. Communication Skill by Dr. Nageshwar Rao and Das-Himalaya Publishing House
- 3 Communication Skill for Effective Management by Dr. Anjali Ghanekar –

**Everest Publishing House –EPH** 

# (Formerly University of Pune)

# **Proposed Draft of S.Y.B.Sc (Animation) Syllabus**

# To be implemented from Academic Year - 2016-17

S.Y.B.Sc. Sem - I (AN - 2102)

# 3D Production (Autodesk Maya)

| Unit I: Working in Autodesk Maya 1.1 Creating and Editing Nodes                  | <b>(4)</b> |
|----------------------------------------------------------------------------------|------------|
| Using the Hypergraph, Connecting Nodes with the Node Editor                      |            |
| Creating Node Hierarchies in the Outliner, Displaying Options in the Outliner    |            |
| The Channel Box, The Attribute Editor, Working with Shader Nodes in the Hypersha | ıde        |
| 1.2 Creating Maya Projects                                                       |            |
| Creating a New Project, Editing and Changing Projects                            |            |
| Unit II: Hard-Surface Modeling                                                   | (5)        |
| 2.1 Understanding Polygon Geometry                                               | ` ′        |
| Polygon Vertices, Polygon Edges, Polygon Faces, Working with Smooth Polygons     |            |
| 2.2 Understanding NURBS, Understanding Curves, Understanding NURBS Surfaces      |            |
| Surface Seams, NURBS Display Controls                                            |            |
| 2.3 Modeling NURBS Surfaces                                                      |            |
| Lofting Surfaces, Attaching Surfaces                                             |            |
| 2.4 Converting NURBS Surfaces to Polygons                                        |            |
| 2.5 Modeling with Polygons, Using Booleans, Cleaning Topology                    |            |
| Creating Your Own Polygons, Multi-Cut Tool, Combining and Merging Geometry,      |            |
| Bridge Polygon, Mirror Cut                                                       |            |
| Unit III: Organic Modeling                                                       | <b>(6)</b> |
| 3.1 Implement Box Modeling                                                       |            |
| Shaping Using Smooth Mesh Polygon Geometry, Connect Components                   |            |
| Slide Edge Tool, Offset Edge Loops, 3.2 Employ Build-out Modeling                |            |
| Extrude Along a Curve                                                            |            |
| 3.3 Sculpting Polygons                                                           |            |
| Soft Select Tool, Sculpting Polygons Using Artisan                               |            |
| 3.4 Use Retopology Tools                                                         |            |
| Importing and Exporting Alembic                                                  |            |
| Cache Files, Slide on Surface                                                    |            |
| Quad Draw, Reduce                                                                |            |

**(8)** 

**Unit IV: Rigging and Muscle Systems** 

4.2 Creating and Organizing Joint Hierarchies

4.1 Understanding Rigging

| Orienting Join       | ts, Naming Jo      | oints     |             |             |                |          |                                               |            |
|----------------------|--------------------|-----------|-------------|-------------|----------------|----------|-----------------------------------------------|------------|
| Mirroring Join       |                    |           |             |             |                |          |                                               |            |
| 4.3 Rigging th       |                    | _         |             |             |                |          |                                               |            |
| FK Blending,         |                    |           | Creating (  | Custom Att  | tributes, Spli | ne IK    |                                               |            |
| 4.4 Human In         |                    |           |             |             |                |          |                                               |            |
| Skeleton Gene        | erator, Charac     | ter Con   | trols, Inte | roperabilit | y              |          |                                               |            |
| 4.6 Skinning (       | •                  |           |             |             |                |          |                                               |            |
| Interactive/Sn       |                    |           | _           |             |                | _        | <u>,                                     </u> |            |
| Painting Skin        | Weights, Edit      | ing Ski   | n Weights   | s in the Co | mponent Edi    | tor      |                                               |            |
| Copying Skin         | Weights, Mir       | roring S  | Skin Weig   | ghts        |                |          |                                               |            |
| 4.7 The Maya         | Muscle Syste       | m         |             |             |                |          |                                               |            |
| Understanding        | g the Maya M       | uscle Sy  | ystem       |             |                |          |                                               |            |
| Using Capsule        | es, Creating a     | Muscle    | Using the   | e Muscle E  | Builder        |          |                                               |            |
| <b>Editing Muscl</b> | e Parameters,      | Conve     | rting the S | Smooth Sk   | in to a Muscl  | e System | 1                                             |            |
| Sliding Weigh        | its                |           |             |             |                |          |                                               |            |
| Unit V: Anim         | iation Techni      | ques      |             |             |                |          |                                               | <b>(5)</b> |
| 5.1 Keyframe         | Animation, C       | reating   | Keyfram     | es          |                |          |                                               |            |
| Auto Keyfram         | ie, Moving ar      | nd Scali  | ng Keyfra   | ames on th  | e Timeline     |          |                                               |            |
| 5.2 The Graph        | ı Editor           |           |             |             |                |          |                                               |            |
| 5.3 Playblast a      | and FCheck         |           |             |             |                |          |                                               |            |
| 5.4 Driven Ke        | ys, Creating a     | Driven    | Key         |             |                |          |                                               |            |
| Looping Drive        | en Keys, Copy      | ying and  | d Pasting   | Driven Ke   | ys             |          |                                               |            |
| 5.5 Constraint       | s                  |           |             |             |                |          |                                               |            |
| 5.6 Working v        | vith Deformer      | s, Shrir  | ık Wrappi   | ing Geome   | etry           |          |                                               |            |
| Using Texture        | s to Deform (      | Objects   |             |             | •              |          |                                               |            |
| 5.7 Animating        | Facial Expre       | ssions U  | Jsing Ble   | nd Shapes   |                |          |                                               |            |
| Creating Blen        | d Shape Targe      | ets, Crea | ating Bler  | nd Shapes   |                |          |                                               |            |
| Painting             | Blend              |           | Shape       | We          | eights,        | Addi     | ng                                            | Targets    |
| Unit VI: Ligh        | nting with me      | ntal ra   | v           |             |                |          |                                               | (6)        |
| 6.1 Shadow-C         | _                  |           | -           | V           |                |          |                                               | (0)        |
| Depth Map Sh         |                    |           |             |             | es             |          |                                               |            |
| Raytrace Shad        |                    | ii iuj bi | iludo W IVI | up o vennu  | CS             |          |                                               |            |
| 6.2 Indirect Li      |                    | ıl Illumi | ination     |             |                |          |                                               |            |
| Tuning Globa         | -                  |           |             | Photon Mar  | ne             |          |                                               |            |
| Color Bleedin        |                    |           | -           | -           | 73             |          |                                               |            |
| 6.3 Indirect Ill     | -                  |           | _           | ιP          |                |          |                                               |            |
| Light-Emitting       |                    |           | _           | ne          |                |          |                                               |            |
| Using Lights v       |                    |           | cring ivia  | ρs          |                |          |                                               |            |
| 6.4 Image-Bas        |                    | incring   |             |             |                |          |                                               |            |
| Enabling IBL,        |                    | al Gathe  | ring        |             |                |          |                                               |            |
| 6.5 Physical S       |                    | ıı Gatılc | anng        |             |                |          |                                               |            |
| Enabling             | Physical           | Sun       | and         | Sky,        | Editing        | the      | Sky                                           | Settings   |
| <del></del>          | <i>y</i> <b> y</b> |           |             | ~J,         |                | ****     |                                               |            |
| Unit VII: Tex        | ture Mappin        | ıg        |             |             |                |          |                                               | <b>(6)</b> |
| 7.1 Mental Ra        | •                  |           |             |             |                |          |                                               |            |
| 7.2 UV Textu         | •                  |           |             |             |                |          |                                               |            |
| What Are UV          |                    |           |             |             |                |          |                                               |            |
| Mapping the C        | iraffe Leg, U      | ntoldin   | g UVs       |             |                |          |                                               |            |

| Mirroring UVs, More UV Tools, Arranging UV Shells                                                      |            |             |
|----------------------------------------------------------------------------------------------------|------------|-------------|
| Additional UV Mapping Considerations                                                                   |            |             |
| Multiple UV Sets, Optimizing Textures                                                                  |            |             |
| 7.3 Bump and Normal Mapping                                                                            |            |             |
| Bump Maps, Normal Maps, Creating Normal Maps, Applying N                                               | ormal Maps |             |
| 7.4 Displacement Mapping                                                                               | _          |             |
| 7.5 Subsurface Scattering                                                                              |            |             |
| Fast, Simple Skin-Shader Setup, Subsurface Specularity                                                 |            |             |
| 7.6 Viewport 2.0                                                                                       |            |             |
| Unit VIII: Rendering for Compositing                                                                   |            | (5)         |
| 8.1 Render Layers                                                                                      |            | (-)         |
| Creating Render Layers, Render Layer Overrides,                                                        |            |             |
| Creating Overrides for Rendering Cameras, Material Overrides                                           |            |             |
| Render Layer Blend Modes,                                                                              |            |             |
| 8.2 Render Passes                                                                                      |            |             |
| Upgrading Materials for                                                                                | Rendering  | Passes,     |
| Rendering Multiple Passes from a Single Render Layer                                                   |            | ,           |
| Creating an Ambient Occlusion Render Pass                                                              |            |             |
| 8.3 Setting Up a Render with mental ray                                                                |            |             |
| Specifying Frame Range, Renderable Cameras                                                             |            |             |
| File Formats and the Frame Buffer, Starting a Batch Render                                             |            |             |
| Command-Line Rendering                                                                                 |            |             |
| 8.4 mental ray Quality Settings                                                                        |            |             |
| Tessellation and Approximation Nodes                                                                   |            |             |
| Unified Sampling, Filtering                                                                            |            |             |
|                                                                                                    |            |             |
| <b>Unit IX: Dynamics and Effects</b>                                                                   |            | <b>(7</b> ) |
| 9.1 Creating nCloth Objects                                                                            |            |             |
| Making a Polygon Mesh Dynamic                                                                          |            |             |
| Applying nCloth Presets, Making Surfaces Sticky                                                        |            |             |
| Creating nConstraints, Making nCloth Objects Expand Using Pre                                          | essure     |             |
| Additional Techniques, Creating an nCache                                                              |            |             |
| 9.2 Creating nCloth and nParticle Interactions                                                         |            |             |
| Creating an nParticle Goa                                                                              |            |             |
| Controlling Collision Events                                                                           |            |             |
| Bursting an Object Open Using Tearable nConstraints                                                    |            |             |
| 9.3 Rigid Body Dynamics                                                                                | _          |             |
| Creating an Exploding Tower, Tuning the Rigid Body Simulation                                          | 1          |             |
| Baking the Simulation, Crumbling Tower                                                                 |            |             |
| <ul><li>9.4 Soft Body Dynamics</li><li>9.5 Creating Flying Debris Using nParticle Instancing</li></ul> |            |             |
| Adding nParticles to the Scene                                                                         |            |             |
| Sending the Debris Flying Using a Field                                                                |            |             |
| Creating a More Convincing Explosion by Adjusting nParticle M                                          | ass        |             |
| Instancing Geometry                                                                                    |            |             |
| 9.6 Animating Instances Using nParticle Expressions                                                    |            |             |
| Randomizing Instance Index                                                                             |            |             |
| Connecting Instance Size to nParticle Mass                                                             |            |             |

# Controlling the Rotation of nParticles

**Reference Book:** Mastering Autodesk Maya 2015, Author - Todd Palmar

### (Formerly University of Pune)

# **Proposed Draft of S.Y.B.Sc (Animation) Syllabus**

# To be implemented from Academic Year - 2016-17 S.Y.B.Sc. Sem - 2 (AN - 2202)

### 3D Production (Autodesk Mudbox)

#### **Chapter 1: Sculpting Concepts**

# 1.1 Comparing Traditional and Digital Sculpting

Workspace

Armatures

Lighting

**Sculpting Tools** 

#### 1.2 Anatomy for Sculptors

Skeleton

Muscles

Skin and Fat

#### 1.3 Proportions and Measurements

**Proportions** 

Measurements

#### 1.4 Form, Negative Space, and Gesture

Form

**Negative Space** 

Gesture

#### **Chapter 2: Introduction to Mudbox**

- 2.1 Interface Overview
- 2.2 What You Will Need to Work InMudbox
- 2.3 A 3D Primer

Understanding 3D Space

**Polygon Basics** 

Resolution

**UV** Mapping

Digital Images

2.4 Mudbox Hotkeys

#### 2.5 Quickstart Tutorial: Sculpting a Bell Pepper

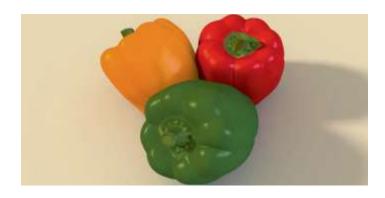

Setting Up the Scene Selecting and Scaling a Model Creating a Layer and Subdividing Roughing In the Shape Sculpting Details Adding Texture with a Stencil

**Chapter 3: Sculpting a Portrait Bust** 

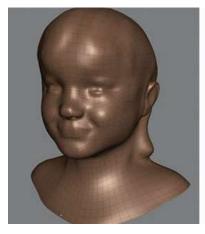

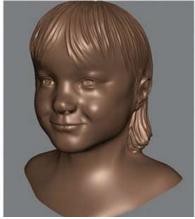

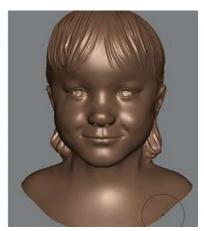

- **3.1 Collecting Reference Material**
- 3.2 Facial Expressions
- 3.3 Measurements
- 3.4 Getting Started

Sculpting In the Neutral Position Loading the Basic Head Model Setting up Reference Sketches Adding a Camera Bookmark

#### 3.5Refining the Shape of the Face

Roughing In the Eye Sockets Shaping the Face

#### 3.6Sculpting the Nose

Widening the Bridge of the Nose Sculpting the Alae and Tip of the Nose Refining the Tip of the Nose

Adding Nostrils

Refining the Alae

Sculpting with Negative Space

Sculpting the Philtrum

#### 3.7 Sculpting the Mouth

Hiding Part of the Model

Marking the Location of the Lips

The Upper Lip

The Lower Lip

Refining the Mouth

#### 3.8 Sculpting the Eyes

Sculpting the Eyeball

Sculpting the Lower Eyelid

Sculpting the Upper Eyelid

Refining the Eye

Creating the "Sculpture" Look

#### 3.9 Sculpting the Ears

Shaping the Back of the Head and Positioning the Ears

Sculpting the Back of the Ear

Sculpting the Ear

Adding Hair

#### **Chapter 4: Sculpting a Figure**

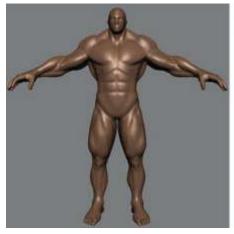

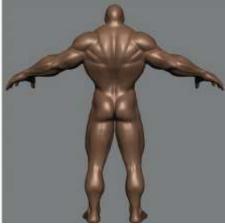

#### 4.1 Anatomy Primer

Navigating Anatomical Space Quick Overview of Muscle Anatomy

**Character Proportions** 

- 4.2Subdividing and Adding a New Layer
- **4.3Sculpting Muscle Masses**
- 4.4The Torso
- 4.5The Upper Limb

#### 4.6 The Lower Limb

#### 4.7 Sculpting the Head and Face

Refining the Face and Ear

#### 4.8 Final Details

#### **Chapter 5: Painting Sculptures**

5.1 UV Mapping

#### **5.2** The Paint Tools

Paint Layers

Painting the Creature

**Getting Started** 

Creating Basic Skin

Adding Depth and Color to Skin

**Adding Details** 

#### **5.3 Viewport Rendering**

### **Chapter 6: Creating Displacement Maps 145**

- **6.1 Normal Maps**
- **6.2 Displacement Maps**
- **6.3 Extracting Displacement Maps**

Exporting a Low-Resolution Model

#### 6.4 Applying Mudbox Displacement Maps

3ds Max

Maya and Mental Ray

Modo

Cinema 4D

## Ref Book –

Digital Sculpting with Mudbox - Essential Tools and Techniques for Artists By Mike de la Flor Bridgette Mongeon

### (Formerly University of Pune)

## Proposed Draft of S.Y.B.Sc (Animation) Syllabus

## To be implemented from Academic Year - 2016-17

Sub: - Graphics Art I

#### **SEM-I**

#### **Course Description**

Adobe InDesign is a layout program that allows students to put together all kinds of print materials such as: Brochures, Posters and even large scale pieces like Bill Boards. With InDesign, students are able to format text, include imagery such as photos or illustrations from other Adobe Programs like Illustrator and Photoshop.

#### **Course Objective**

3.4

Creating and duplicating frames

This course will demonstrate the various tools that assist in formatting text importing images and creating page layouts. By the end of the course the student will be familiarized with In Design from the beginning stages of laying out print documents to learning how to create interactive projects all within one program. At the completion of the course, the Students will be able to:

Apply the use of all toolbars in order to create effective Page Design Projects.

Easily design projects that will include Typographic and Graphic elements together.

| 1. I      | ntroduction to Indesign               | [8] |
|-----------|---------------------------------------|-----|
| 1.1       | Arranging palettes                    |     |
| 1.2       | Customizing workspace                 |     |
| 1.3       | Palette menus                         |     |
| 1.4       | Navigation and magnification          |     |
| 1.5       | Layers                                |     |
| 1.6       | Context menus                         |     |
| 1.7       | Selecting objects                     |     |
|           |                                       |     |
| 2.        | Documents                             | [5] |
| 2.1       | Starting new documents and page size  |     |
| 2.2       | Master pages                          |     |
| 2.3       | Footers                               |     |
| 2.4       | Placeholder master                    |     |
| 2.5       | Applying master and overriding master |     |
| 2.6       | Editing master pages                  |     |
|           |                                       |     |
| <b>3.</b> | Frames                                | [6] |
| 3.1       | Modifying and resizing text frames    |     |
| 3.2       | Modifying and resizing graphic frames |     |
| 3.3       | Wrapping graphics                     |     |

| 3.5 Rotating and aligning object | cts |
|----------------------------------|-----|
|----------------------------------|-----|

| 4.  | Importing and editing text            | [8] |
|-----|---------------------------------------|-----|
| 4.1 | Managing fonts                        |     |
| 4.2 | Working with styles                   |     |
| 4.3 | Aligning text                         |     |
| 4.4 | Threading text                        |     |
| 4.5 | Changing number of columns            |     |
| 4.6 | Changing text alignment               |     |
| 4.7 | Character style                       |     |
| 4.8 | Find and Replace and Spell check      |     |
| 4.9 | Text on a path                        |     |
| 5.  | Typography                            | [5] |
| 5.1 | Vertical spacing                      |     |
| 5.2 | Baseline grid                         |     |
| 5.3 | Space above and below paragraph       |     |
| 5.4 | Font and type style                   |     |
| 5.5 | Paragraph alignment                   |     |
| 5.6 | Special font features and drop cap    |     |
| 6.  | Working with color                    | [5] |
| 6.1 | Adding color to swatch palette        |     |
| 6.2 | Applying color to objects             |     |
| 6.3 | Dash stroke                           |     |
| 6.4 | Gradient                              |     |
| 6.5 | Tint                                  |     |
| 6.6 | Spot color                            |     |
| 6.7 | Apply color to text                   |     |
| 6.8 | Apply color to object                 |     |
| 6.9 | Creating and applying gradient swatch |     |
| 7.  | Importing and linking graphics        | [5] |
| 7.1 | Adding graphics                       |     |
| 7.2 | Vector and bitmap graphics            |     |
| 7.3 | Managing links to imported graphics   |     |
| 7.4 | Updating graphics                     |     |
| 7.5 | Clipping paths                        |     |
| 7.6 | Settings for display performance      |     |
| 7.7 | Library to manage objects             |     |
| 8.  | Vector graphics                       | [6] |
| 8.1 | Document grids                        |     |
| 8.2 | Applying color to path                |     |
| 8.3 | Pencil tool                           |     |
| 8.4 | Pen tool                              |     |
| 8.5 | Drawing curve and straight segments   |     |
| 8.6 | Compound path                         |     |

Reference Book:

Adobe InDesign CC Classroom in a Book

(Formerly University of Pune)

# **Proposed Draft of S.Y.B.Sc (Animation) Syllabus**

# To be implemented from Academic Year - 2016-17

# **Sub: - Introduction to Action Script SEM-II**

#### **Objective:**

Flash Action Script is an object oriented programming (OOP) language that is designed specifically for media – rich website animation & interactive user interfaces.

This course is an introduction to Action Script for students who have no programming experience or beginners.

By the end of the course student will able to create user controlled animation simple games, and smart web pages that can adapt to the user's preferences.

| 1. | Introduction to ActionScript 1.1. Variables and its scope in flash 1.2. Working with strict data type variables 1.3. Arithmatic operations with numbers and string data type | [5] |
|----|----------------------------------------------------------------------------------------------------|-----|
| 2. | Conditional Logic                                                                                                    | [5] |
|    | 2.1. Script control                                                                                                    |     |
|    | 2.2. Multiple conditions                                                                                                    |     |
|    | 2.3. Nested conditions                                                                                                    |     |
|    | 2.4. Control user interaction                                                                                                    |     |
|    | 2.5. Switch Cases                                                                                                    |     |
| 3. | Arrays                                                                                                    | [5] |
|    | 3.1 Understanding of Array                                                                                                    |     |
|    | 3.2 Properties and methods                                                                                                    |     |
|    | 3.3 Multidimensional arrays                                                                                                    |     |
|    | 3.4 Use of Array                                                                                                    |     |
| 4. | Loops                                                                                                    | [5] |
|    | 4.1 Importance of Loops                                                                                                    |     |
|    | 4.2 Types of loops                                                                                                    |     |
|    | 4.3 Nested loops                                                                                                    |     |
|    | 4.4 Loop Conditions                                                                                                    |     |
|    | 5. Functions                                                                                                    | [5] |
|    | 5.1 Understanding the role of functions                                                                                                    |     |
|    | 5.2 Creating functions                                                                                                    |     |

| 5.3 Reuse of function               |     |
|-------------------------------------|-----|
| 5.4 Passing parameters to function  |     |
| 5.5 Local Variables                 |     |
| 5.6 Return type functions           |     |
| 6. Event Handler                    | [4] |
| 6.1 Understanding of events         |     |
| 6.2 Event listener                  |     |
| 6.3 Callbacks                       |     |
| 7. Creating Dynamic Assets          | [6] |
| 7.1 Attach Movie clips              |     |
| 7.2 Creating empty movie clips      |     |
| 7.3 Using movie clip as a button    |     |
| 7.4 Creating dynamic text field     |     |
| 7.5 Working with drawing API        |     |
| 8. Loading Assets                   | [4] |
| 8.1 Loading text files              |     |
| 8.2 Loading JPEG and PNG files      |     |
| 8.3 Loading MP3 files               |     |
| 8.4 Loading FLV files               |     |
| 9. XML                              | [4] |
| 9.1 Introduction to XML             |     |
| 9.2 Understanding of XML            |     |
| 10. Built - in Classes              | [5] |
| 10.1 String Operations              |     |
| 10.2 Working with Text Field        |     |
| 10.3 Understanding of other classes |     |
| Reference Books:                    |     |
|                                     |     |

- ActionScript 3.0 Visual Quick Start Guide \*, by Derrick Yenburg
  Essential ActionScript 3.0, by Colin Moock
  Learning ActionScript 3.0, by Rich Shupe and Zevan Rosser

### (Formerly University of Pune)

# Proposed Draft of S.Y.B.Sc (Animation) Syllabus

# To be implemented from Academic Year - 2016-17 Sub: Multimedia System SEM-I

- 1. Introducing Multimedia & Multimedia information (6)
- 1.1-Introduction
- 1.2 Multimedia Today
- 1.3 Future of Multimedia
- 1.4 Elements of Multimedia
- 1.5-What is multimedia?
- 1.6-Early Hypertext and Collaborative Research
- 1.7-Multimedia and personalized computing
- 1.8-Multimedia on the Map
- 1.9-Multimedia System: The challenges
- 2. The convergence of Computers, communication and entertainment Products. (8)
- 2.1Technology Trends
- 2.2Multimedia Appliances: Hybrid Devices
- 2.3 A designers view of Multimedia Appliances
- 2.4 Industry Perspectives for the next decade
- 3.Digital Audio Representation and Processing (6)
- 3.1 Uses of Audio in computer applications
- 3.2 Psychoacoustics
- 3.3Digital Representations of sound
- 3.4Transmission of digital sound
- 3.5Digital Audio signal Processing

| 3.6Digital music making                                           |
|-------------------------------------------------------------------|
| 4.Video Technology (6)                                            |
| 4.1 Sensors for TV Cameras                                        |
| 4.2Color Fundamentals                                             |
| 4.3Color Video                                                    |
| 4.4Video Performance Measurements                                 |
| 4.5Video Equipment                                                |
| 5.Digital Video and Image Compression (10)                        |
| 5.1-Evaluating a compression System                               |
| 5.2-Redundancy and Visibility                                     |
| 5.3-Video compression techniques                                  |
| 5.4-Standardization of algorithms                                 |
| 5.5-The JPEG Image compression standards                          |
| 5.6-The MPEG Motion Video Compression Standards                   |
| 5.7 -DVI Technology                                               |
| 6.Multimedia Devices Presentation Services and User Interface (8) |
| 6.1-Multimedia services and the Window system                     |
| 6.2-Client control of continuous media                            |
| 6.3-Device control                                                |
| 6.4-Temporal Coordination and Composition                         |
| 6.5-Toolkits                                                      |
| 6.6-Hyper application                                             |
| 7.Multimedia Interchange (6)                                      |

7.3-MHEG(Multimedia and Hypermedia Information Encoding Expert Group)

7.1-QuickTime Movie File (QMF) format

7.2-OMFI

- 7.4-Format Function and Representation Summery
- 7.5-Track model and object model
- 7.6-Real-Times Interchange
- 7.7-Towards a Performance Model

#### **Reference Books**

- 1. Multimedia in Practice (PEARSON) –Jeffcoate.
- 2. Multimedia Systems (PEARSON) –John F.Koege Buford
  - 3. Multimedia Computing Communication and Application -Steinmetz

## (Formerly University of Pune)

# Proposed Draft of S.Y.B.Sc (Animation) Syllabus

# To be implemented from Academic Year - 2016-17 Sub: Multimedia Communication AN2104 SEM-II

#### 1. Multimedia Communications (6)

- 1.1-Introduction.
- 1.2- Multimedia communications Model.
- 1.3-Elements of multimedia Systems.
- 1.4-User requirements.
- 1.5-Network requirements.

#### 2. Overview of multimedia Software tools. (6)

- 2.1-Music sequencing Notation.
- 2.2-Digital Audio.
- 2.3-Graphics & Image editing.
- 2.4-Video editing.
- 2.5-Animation.

#### 3. Graphics & Image data representation. (6)

- 3.1- Graphics Image data types.
- 3.2-Fil Formats.

#### **4.Audio Visual Integration. (8)**

- 4.1-Introdution.
- 4.2-Media Interaction
- 4.3-Bimodality of Human Speech.
- 4.4-Lip reading.

5. Standards for multimedia Communication. (10)
5.1-Introdution.
5.2-Reference Model.
5.3-Standards relating to interpersonal communications.
5.4- Standards relating to interactive applications over the Internet.
5.5-Standarads for entertainment applicants.
6.Digital Communication Basics. (12)
6.1-Introduction.
6.2-Transmission media.
6.3-Sources of signal impairment.
6.4-Asunohronus transmission.
6.5-Synchronous transmission.
6.6-Error detection methods.
6.7-Protocol Basics.
6.8-HDLC Protocol.

1. Fundamental of multimedia by- Ze-Mian Li & Mark Drew (PHI Publications)

3. Multimedia Communications By- Fred Halsall (PEARSON)

2. Multimedia Communications System By K R Rao , Z S Bojkovic (PHI Publication)

4.5-Lip Synchronization.

4.6-Lip tracing.

**Reference Books** 

### (Formerly University of Pune)

## Proposed Draft of S.Y.B.Sc (Animation) Syllabus

# To be implemented from Academic Year - 2016-17 Sub: Advance Techniques of Animation I SEM-I

#### 1. Unit First

What is Stop Motion Animation?

Types of Stop Motion animation.

Clay and cut out animation.

Scope of stop motion animation.

Assignment: Collect Different picture for your subject and create Collage on paper.

(E.g. - Cars, electronic product, typography)

The Art of Stop motion animation (ken priebe)

#### 2. Clay Animation

**Process** 

Preparation

Designing puppet

Performance

Post-production

Stop motion-passion process performance (Barry J C Purves)

#### 3. V.F.X

Visual Effects

What makes an effect 'special'?

Why create 'effects'?

Film, video, digital and string

Stocks and formats

Methods of creating visual effects

Visual effects for film and television (Professor A. J. Mitchell)

#### 4. Chroma

Mattes and Compositing

Digital Matting Methods and Tools

**Basic Shooting Setups** 

**Basic Compositing Techniques** 

The Green Screen Handbook (Jeff Foster)

#### 5. Clean Plates

Wire Removing in After Effect

Create BG Plates

Removing Characters Form BG Plates

The Visual Effects Arsenal (Bill Byrne)

#### 6. Masking& Stereoscopy

Origins of Roto

**Key Framing Techniques** 

**Creating Spline** 

Depth Creation with Mask.

Monoscopic to Stereoscopic Conversion Rotoscoping Techniques & Tools (Benjamin Bratt)

## (Formerly University of Pune)

# Proposed Draft of S.Y.B.Sc (Animation) Syllabus

# To be implemented from Academic Year - 2016-17 Sub: Advance Techniques of Animation II SEM-II

1. Dynamics

What is particles?

Dynamics in VFX

Particles Tools in Animation Software

Adobe after Effects CC Classroom in a Book (2015 release)

2. Compositing

**Horror Effects** 

Action

Science Fiction

Flashy Techniques

The Visual Effects Arsenal (Bill Byrne)

3. Tittles

Title Sequence Workflow

**Text Background Integration** 

Horror Film Titles

Three-Dimensional Text

The Visual Effects Arsenal (Bill Byrne)

4. Render Outputs

The Spec List

Render in After Effect

Render in silhouette

The Visual Effects Arsenal (Bill Byrne)

5. Cut Out Animation

Scope in the cut out animation. E.g.Material

Creating animation using software

Importing character

Distributing character on different layer.

Animating characters.

The Art of Stop motion animation (ken priebe)

#### Reference Books

1. Visual effects for film and television (Professor A. J. Mitchell) ISBN-10: 0240516753

2. The Green Screen Handbook (Jeff Foster) ISBN-10:

1138780332

3. The Visual Effects Arsenal (Bill Byrne) ASIN:

B00ABLRM72

4. Rotoscoping Techniques & Tools (Benjamin Bratt) ASIN: B011DAJR86

5. Adobe after Effects CC Classroom in a Book (2015 release) ISBN-10: 0134308123

6. The Art of Stop motion animation (ken priebe) ISBN-10: 1435456130

Stop motion-passion process performance (Barry J C Purves) ASIN: B011DAC4TK

# (Formerly University of Pune)

# Proposed Draft of S.Y.B.Sc (Animation) Syllabus

# To be implemented from Academic Year - 2016-17 SEM-I Sub- Production Process I AN2106

| Chapter 1: Pre-Production  1.1 Concept And Story  1.2 Concept Design  1.3 Difference between concept & Story  1.4 Building one from the other  1.5 Storytelling  1.6 Introduction to Story Writing                                                            | (10) |      |
|----------------------------------------------------------------------------------------------------|------|------|
| 1.7 How to write story  Chapter 2: Research 2.1 Period/Location 2.2 Historic / Scientific facts 2.3 Society 2.4 Costumes 2.5 Props                                                                                                    |      | (8)  |
| Chapter 3: Character Design 3.1 Anthropomorphism 3.2 Personality 3.3 Appeal 3.4 Character Bible and Design 3.5 Different types of Character 3.6 Male female children 3.7 Character Biography 3.8 Character Construction 3.9 Character Proportion 3.10 Costume |      | (12) |
| Chapter 4: Character Model Sheets 4.1 Turn- around 4.2 Expression Chart 4.3 Extreme poses 4.4 Proportion Chart                                                                                                    |      | (8)  |
| Chapter 5: BG Design                                                                                                    |      | (10) |

- 5.1 Color Keys
- 5.2 Color moods
- 5.3 Location, Plan,
- 5.4 Establishing BG,
- 5.5 Key Location
- 5.6 Props Design

#### **Reference Books:**

Storyboard Design Course by Giuseppe Cristiano ---- Barron's

How to write for Animation – Jeffery Scott- The Overlook Press Woodstock and New York

(Formerly University of Pune)

# Proposed Draft of S.Y.B.Sc (Animation) Syllabus

# To be implemented from Academic Year - 2016-17 Sem-II Sub - Production Process II AN2206

| Chapter 1: Script Writing                              | (8)  |
|--------------------------------------------------------|------|
| 1.1Introduction to Script writing                      |      |
| 1.2 The language of cinema                             |      |
| 1.3 Requirement for the script                         |      |
| 1.4 Scenes & Shots                                     |      |
| Chapter 2: Exposure Sheet                              | (5)  |
| 2.1 Introduction to Exposure sheet/x-sheet             |      |
| 2.2 Preparing X – Sheets                               |      |
| Chapter 3: Staging                                     | (6)  |
| 3.1 Introduction to framing                            | . ,  |
| 3.2 Composting frame                                   |      |
| Chapter 4: Story board                                 | (10) |
| 4.1 Introduction to Thumbnails                         |      |
| 4.2 The frame /Aspect ratio                            |      |
| 4.3 Types of story boards                              |      |
| 4.4 Scene and shots                                    |      |
| 4.5 Different types of camera angle                    |      |
| 4.6 The language of storyboards                        |      |
| Chapter 5: Dialogue                                    | (4)  |
| 5.1 Introduction to Dialogue                           |      |
| 5.2 How to write dialogues                             |      |
| 5.3 Lip Sqc.                                           |      |
|                                                        |      |
| Chapter 6: Animatics                                   | (5)  |
| 6.1 Preparing the Animatics                            |      |
| 6.2 Preparing Animatics using Digital Software (Flash) |      |
| Chanton 7. Layout Dagign                               | (10) |
| Chapter 7: Layout Design                               | (10) |
| 7.1 Technical and creative                             |      |
| 7.2 Camera, Framing, Posing, Layout composing          |      |

- 7.3 Hook-Up, Pan Shot, Dynamic shot, Re-use, Cross Dissolve,
- 7.4 Match Moving, Loop Pan, Zip Pan, Expressions, Body Language.

#### **Reference Books:**

Storyboard Design Course by Giuseppe Cristiano ---- Barron's

How to write for Animation – Jeffery Scott- The Overlook Press Woodstock and New York

The Art of layout and storyboarding – Mark T.Byrne